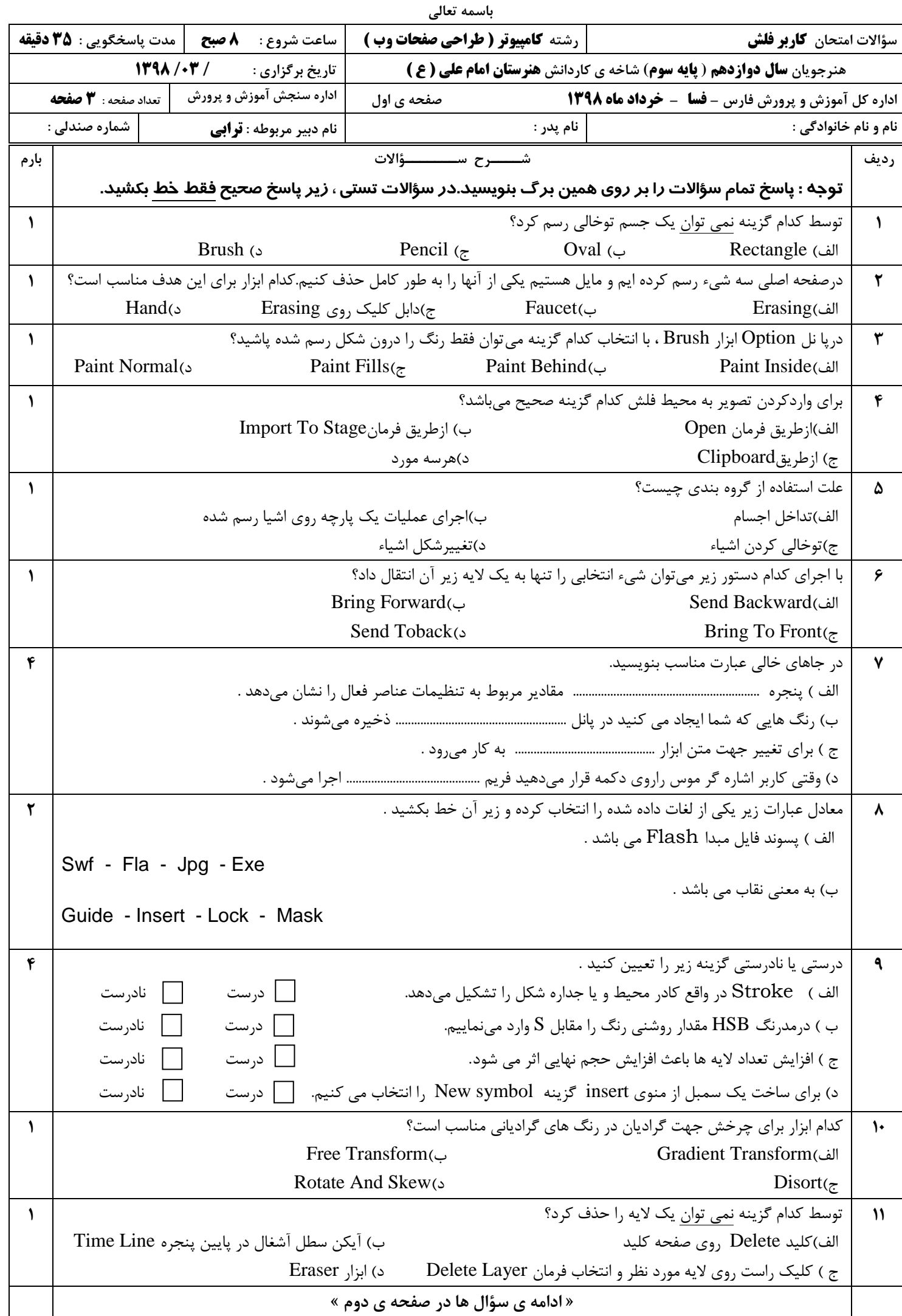

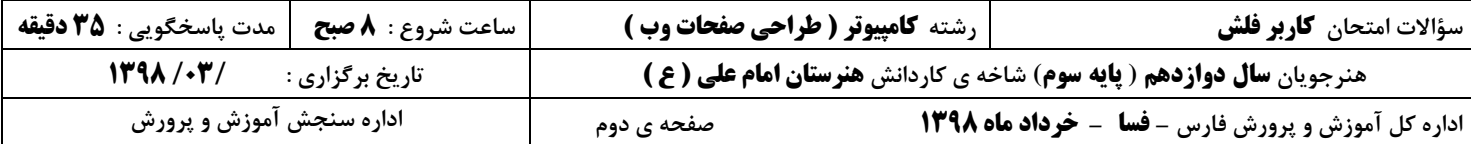

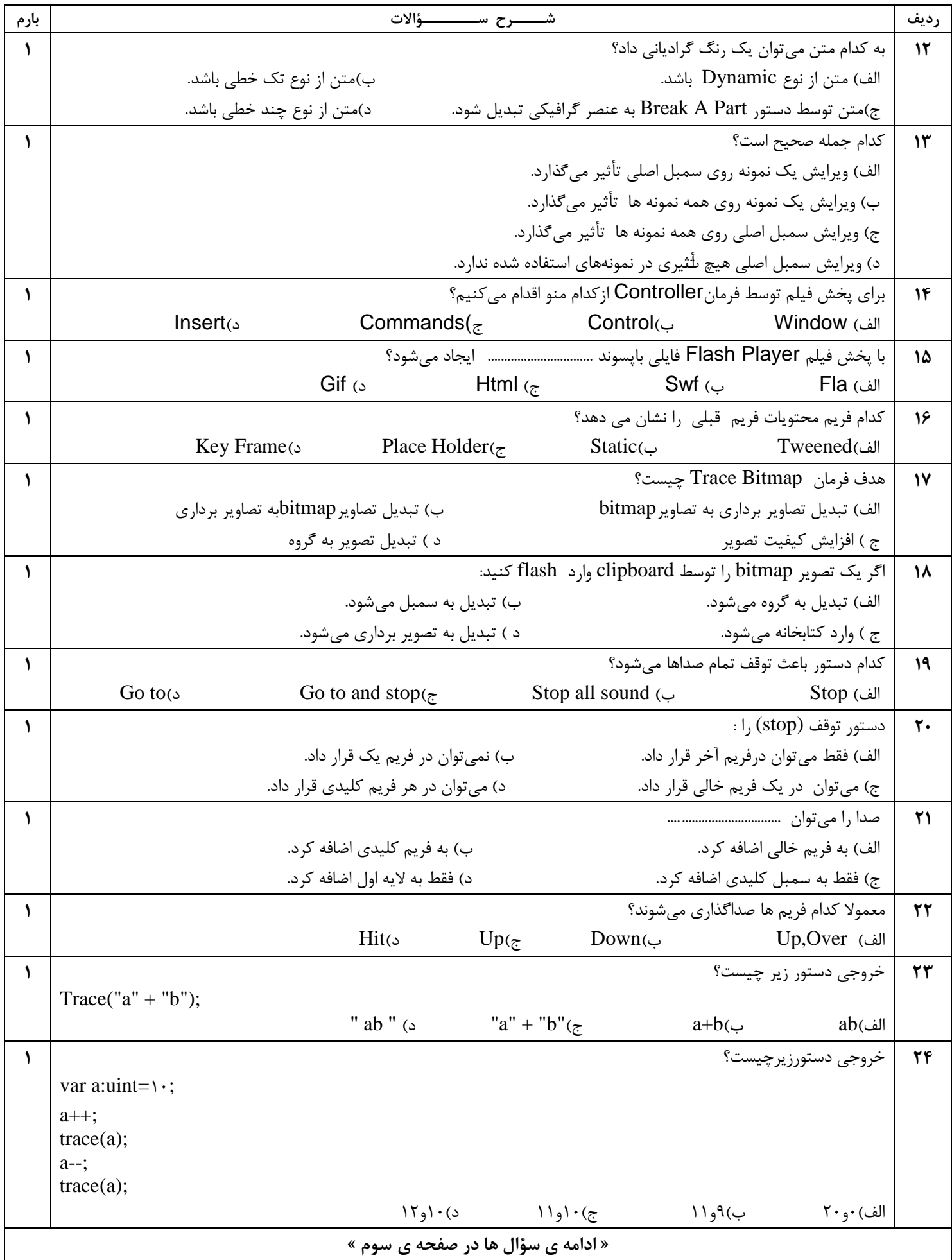

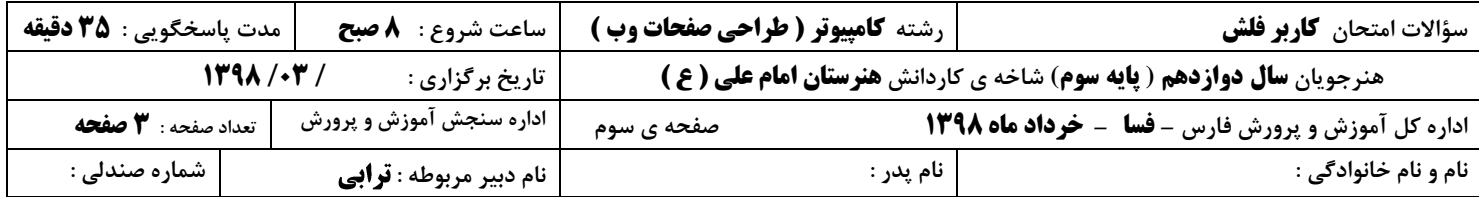

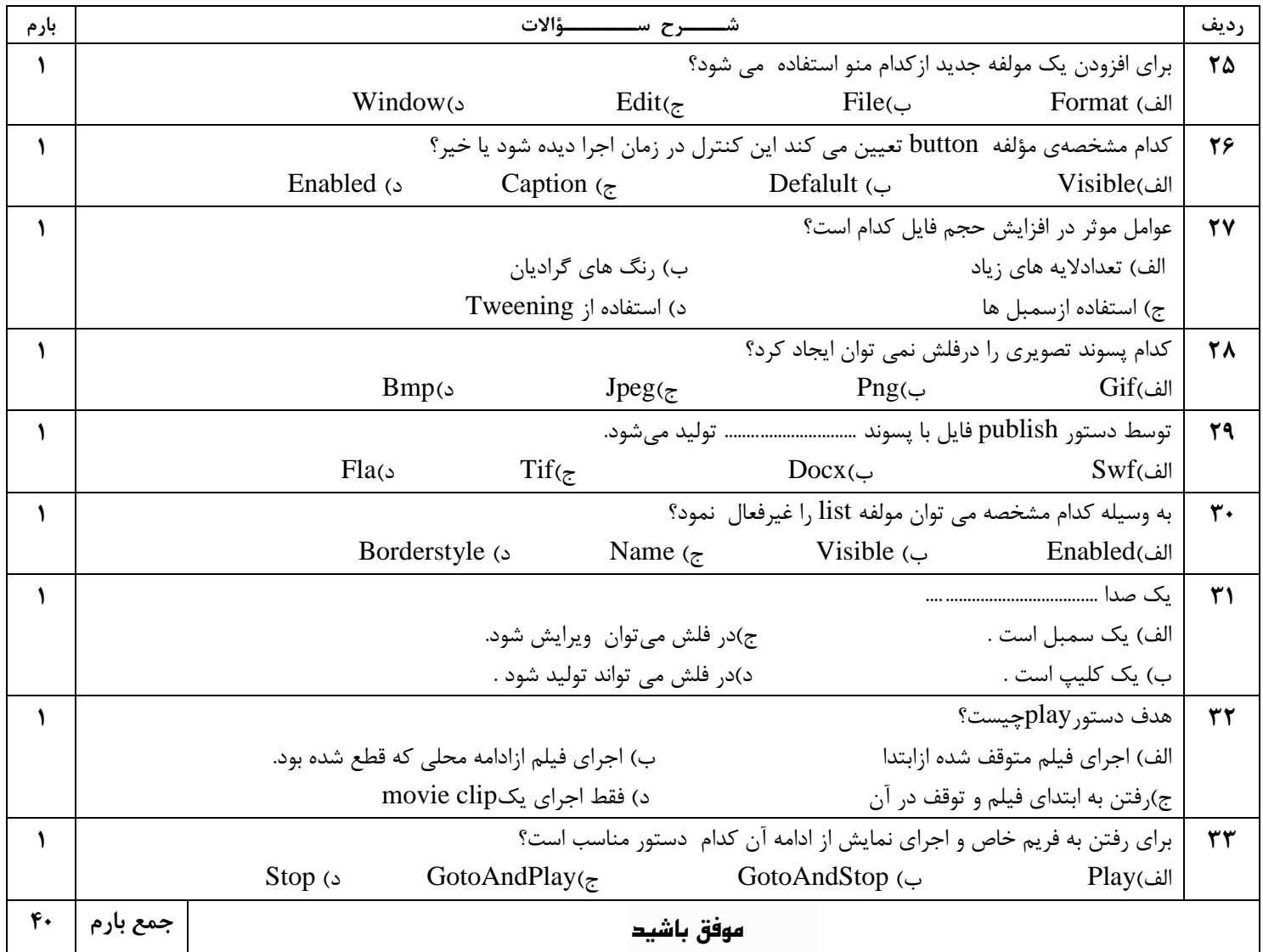

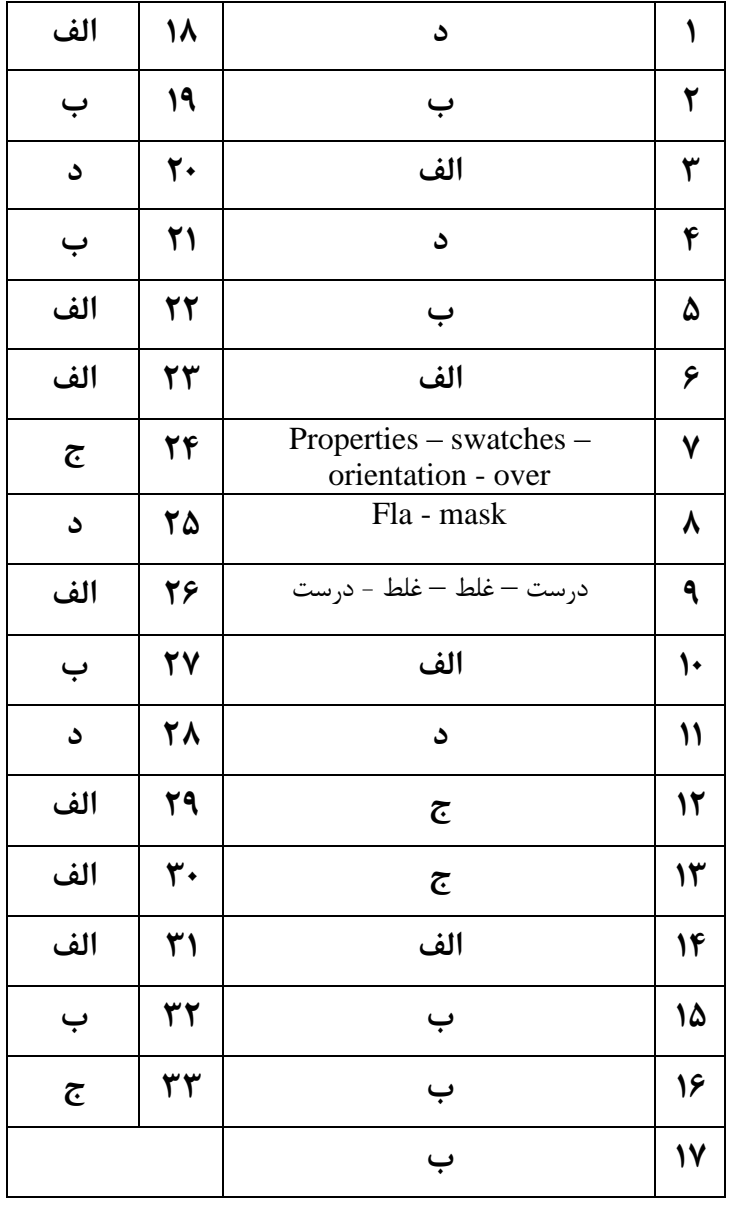

**کلیذ سواالت امتحان کاربر فلش سال دوازدهن ( پایه سوم) کامپیوتر هنرستان کاردانش خرداد ماه <sup>1398</sup>**